## Calcul d'un circuit électrique Méthode des résistances équivalentes

 $\frac{1}{2}$ 

## 1 - Régime continu

L'exemple pris avec le script python "para\_serie\_exemple\_1.py" est le suivant :

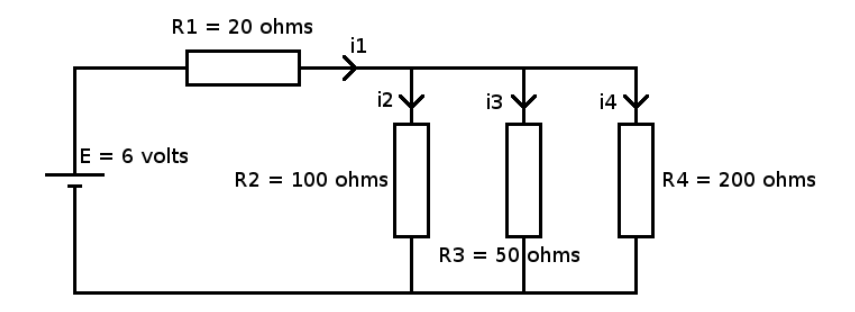

On utilise le fait que deux résistances en séries R1 et R2 sont équivalentes à une résistance  $R = R1 + R2$ .

Deux résistances en parallèle R1 et R2 sont équivalentes à une résistance R = R1 . R2 / (R1 + R2).

## 2 - Régime alternatif sinusoïdal

L'exemple pris avec le script python "para\_serie\_exemple\_2.py" est le suivant :

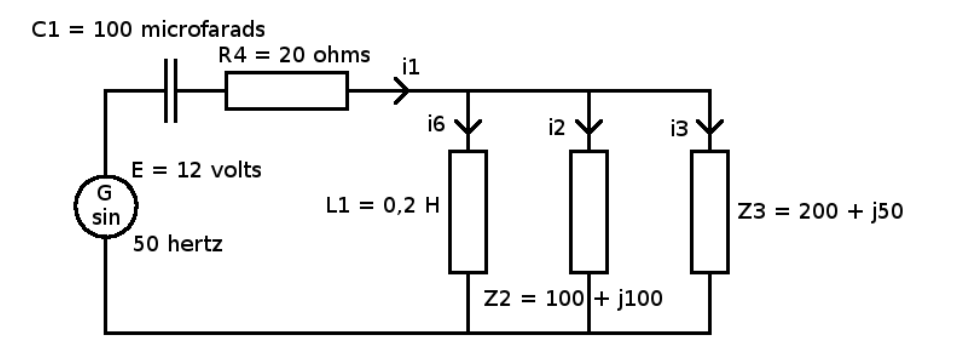

On travaille alors avec des impédances complexes pour les bobines et les condensateurs.